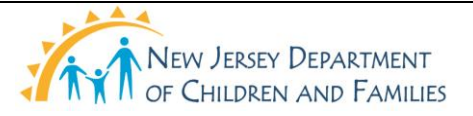

### **New Jersey Department of Children and Families Policy Manual**

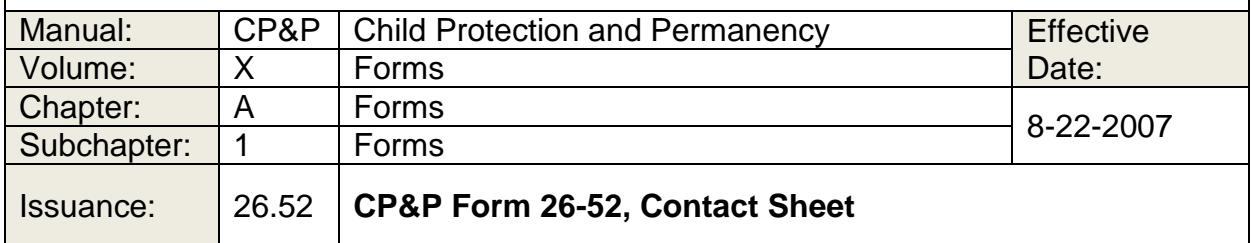

Click here to view the CP&P Form [26-52.](26-52.doc)

# **WHEN TO USE IT**

This form is used to document the following:

- Events and facts gathered during a protective service investigation, including what the Worker and/or Supervisor observed
- Events and facts gathered during a child welfare assessment and case management
- All Structured Decision Making (SDM) assessment results;
- Information gathered as a result of family engagement
- In-person visits (including MVR minimum visitation requirement), the purpose of visits, and whether or not the contact is successful
- Other significant contacts related to the case including collateral contacts
- Visits between a parent and a child in placement
- Visits between a child in placement and his or her siblings or other relatives
- Any placement or change in placement
- Significant decisions or relevant events
- Case conferences between the Worker and his or her Supervisor. The Supervisor uses the NJ SPIRIT application to document case conferences and record casework decisions and directives concerning the case/child.
- Litigation decisions and conferences with the DAG
- Visits by the Worker to the parent's home in preparation for return from placement
- The names and relationships of the persons seen during the contact
- Resource parent observations regarding significant events. See [CP&P-IV-](CPP-IV-B-4-100_issuance.shtml)[B-4-100](CPP-IV-B-4-100_issuance.shtml)

• Where, when, and why the Worker mails letters and notifications associated with the case

### **HOW TO USE IT**

Access the form through the NJS Desktop > Contact/Activity Notes Window > Options Drop-down.

Only complete this template outside of the NJ SPIRIT application as part of a contingency plan when the application is unavailable. However, in doing so, you are still required to create the form in NJ SPIRIT when the application becomes available.

# **TIPS FOR COMPLETING THE FORM**

The form prefills entirely from the Contact/Activity Notes Window.

#### **DISTRIBUTION**

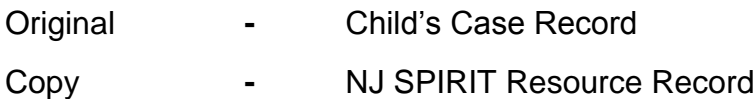